# **go bet online**

- 1. go bet online
- 2. go bet online :poker 7
- 3. go bet online :baixar pixbet apk

## **go bet online**

#### Resumo:

**go bet online : Faça parte da jornada vitoriosa em mka.arq.br! Registre-se hoje e ganhe um bônus especial para impulsionar sua sorte!**  contente:

Em termos de apostas, nb simplesmente se refere a:A próxima melhor seleção de um tipster para uma diade corrida corrida. Se você está olhando para um jornal ou em { go bet online mídia online, muitas vezes Você vai ver uma escolha de atipster é Uma corrida do dia e para Dia.

Cada maneira (E/W) aposta é basicamenteduas apostas - uma a é para o cavalo ganhar, A outra foi o lugar. Porque são duas apostas, você tem que dobrar go bet online caca). Você receberá um retorno em { go bet online nossa probabilidadeS se minha seleção ganha mas também Se ele ganha. lugares).

## **Como abrir uma conta no Bet365: passo a passo**

Tudo o que você precisa saber para se cadastrar no Bet365, a famosa plataforma de apostas desportivas online. Siga nossos 5 passos e comece a jogar agora mesmo!

## **1. Selecione o jogo desejado**

Para começar, escolha o jogo, evento ou competição em go bet online que deseja apostar. O Bet365 oferece uma vasta opção de esportes e mercados em go bet online que apostar!

## **2. Tabuleiro de aposta: crie go bet online combinação perfeita**

Na segunda etapa, acesse a opção "Tabuleiro de aposta". Nessa fase, você poderá combinar diferentes escolhas relacionadas ao evento pré-selecionado, aumentando ainda mais as chances de realizar um bom negócio.

## **3. Adicione seleções ao seu tabuleiro de aposta**

Clique no botão "Adicionar seleção" e escolha a opção desejada no mercado relacionado a go bet online seleção escolhida. Repita essa etapa para cada opção que desejar adicionar à go bet online combinação.

## **4. Revise go bet online seleção e veja o potencial retorno**

### **das suas apostas**

Após terminar de escolher e adicionar cada item ao seu tabuleiro de aposta, tempos a verificar se está satisfeito(a) com as seleções. Em seguida, analise o retorno potencial estimado das suas apostas antes de prosseguir para o próximo passo chave.

## **5. Finalize a criação da go bet online casa de apostas consoante suas escolhas**

Por fim, clique em go bet online "Colocar Aposta" e aguarde a confirmação da criação da go bet online aposta individual.

Legal! Agora já se encontra apto(a) a aproveitar ao máximo a experiência do Bet365, aproveitando a diversidade de esportes e de possibilidades de apostas diferentes. Tornou-se membro da comunidade Bet365: divirta-se, observe, participe e tente maximizar os seus ganhos.

```less Observe que apenas pode criar uma única conta eficaz por cliente, utilizador ou endereço IP, dispositivo e/ou cartão de crédito/débito. Isto inclui se alguém partilhar o domicílio, bem como em go bet online locais como residências estudantis ou negócios partilhados [Visite nosso artigo](/betnacional-mines-2024-07-17-id-11912.pdf) [detalhadoe](/betnacional-mines-2024-07-17-id-11912.pdf) saiba por que esta norma está ligada à proteção de clientes VIP bet365 envolvidos. ```  $\ddot{\phantom{0}}$ 

### **go bet online :poker 7**

### **go bet online**

No mundo de hoje, é comum que as pessoas busquem alternativas de entretenimento online, como o **77777 bets com**. Uma opção popular é o Amigo777bet, uma plataforma de apostas online que permite jogar e ganhar dinheiro real. Então, siga lendo para descobrir como funciona e maximizar suas ganhanças.

#### **go bet online**

O site do Amigo777bet aceita vários métodos de pagamento no Brasil, incluindo o PIX, tornando mais fácil para você realizar depósitos e iniciar suas apostas esportivas ou **jogo de caça-níqueis**.

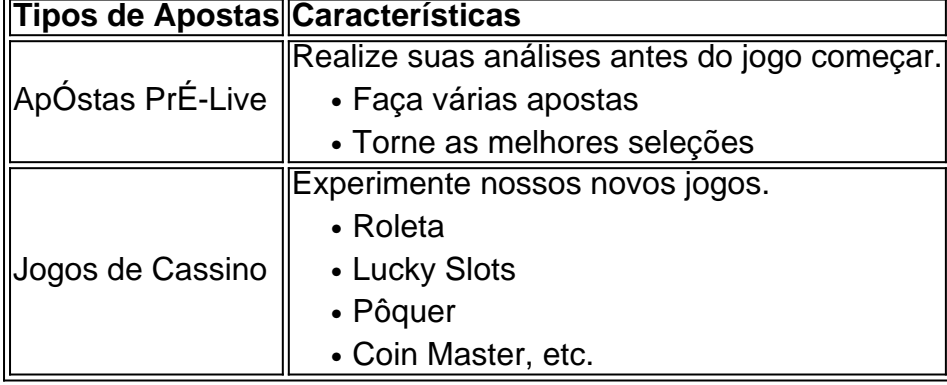

#### **Maximize suas Ganhâncias**

Para lucrar mais no Amigo777bet, siga algumas dicas úteis:

1. Entenda as regras e probabilidades – leia sempre attentamente antes de fazer uma aposta.

- 2. Gerencie seu dinheiro defina um limite e não jogue com dinheiro que não pode se dar ao luxo de perder.
- 3. Use cupons promocionais aproveite ofertas como o cupom "BETLANCE" para obter um bônus extra no seu depósito mínimo de R\$ 30

#### **Avalie Consequências e Responsabilidade**

Como qualquer jogo de azar, é crucial ser responsável e lembrar que **jogar com moderação** pode evitar efeitos adversos. Para mais informações ou apoio, procure locais especializados e acredite nas suas escolhas.

#### **Em Conclusão**

O **7777 bets com** pode ser uma forma divertida de **ganhar dinheiro online**, especialmente em go bet online plataformas conveniêntes como o Amigo777bet. Basta acessar a página, escolher uma opção, aplicar dicas estratégicas e monitorar seus ganhos.

#### **Perguntas e Respostas Complementares:**

**Como consigo o bônus da Bet7?** Aplique o código promocional "[BETLANCE]" no seu cadastro e deposite ao menos R\$ 30 para libertar o saldo extra e atingir os requisitos de apostas.

## **O Bet Plus no canal Roku: É exatamente o mesmo?**

A plataforma de streaming Roku oferece uma ampla variedade de canais, incluindo o Bet Plus. No entanto, muitos usuários estão com dúvidas se o Bet Plus no canal Roku é exatamente o mesmo que o serviço de streaming original.

Para começar, é importante esclarecer que o Bet Plus no canal Roku é sim uma versão do serviço de streaming original, oferecendo o mesmo conteúdo exclusivo e originais da Bet Plus. No entanto, existem algumas diferenças importantes que os usuários devem conhecer antes de se inscrever.

#### **Preços e Plano de Assinatura**

Uma das principais diferenças entre o Bet Plus no canal Roku e o serviço de streaming original é o preço e o plano de assinatura. Enquanto o Bet Plus tem um preço fixo de assinatura mensal, o Bet Plus no canal Roku pode oferecer preços diferentes e promoções especiais. Portanto, é importante verificar cuidadosamente o preço e o plano de assinatura antes de se inscrever no Bet Plus no canal Roku, especialmente se você já é assinante do serviço de streaming original.

#### **Conteúdo e Qualidade de Streaming**

Outra diferença importante entre o Bet Plus no canal Roku e o serviço de streaming original é o conteúdo e a qualidade de streaming. Embora o Bet Plus no canal Roku ofereça o mesmo conteúdo exclusivo e originais da Bet Plus, a qualidade de streaming pode variar. Isso ocorre porque a qualidade de streaming pode ser afetada por vários fatores, como a velocidade da internet, a conexão de rede e o dispositivo de streaming usado. Portanto, é

importante verificar a qualidade de streaming antes de assistir a qualquer conteúdo no Bet Plus no canal Roku.

#### **Conclusão**

Em resumo, o Bet Plus no canal Roku é uma versão do serviço de streaming original, oferecendo o mesmo conteúdo exclusivo e originais da Bet Plus. No entanto, existem algumas diferenças importantes que os usuários devem conhecer antes de se inscrever, como preços e planos de assinatura, conteúdo e qualidade de streaming.

Portanto, é recomendável verificar cuidadosamente essas diferenças antes de se inscrever no Bet Plus no canal Roku, especialmente se você já é assinante do serviço de streaming original. Em geral, o Bet Plus no canal Roku é uma ótima opção para aqueles que desejam assistir a conteúdo exclusivo e originais da Bet Plus em seu dispositivo de streaming Roku. Além disso, oferece preços e promoções especiais que podem ser atraentes para muitos usuários.

### **go bet online :baixar pixbet apk**

## **Rishi Sunak: o triunfo do subalterno ou a ilusão do poder?**

I m Nairobi, no distrito industrial do sul de B, encontra-se a Escola Secundária Highway, alma mater do pai de Rishi Sunak. Fundada go bet online 1962, um ano antes da independência do Quênia, durante um período go bet online que existiam escolas separadas para brancos, asiáticos e quenianos negros, foi estabelecida especificamente para meninos asiáticos.

Poucos dias após Sunak se tornar primeiro-ministro, o diretor da escola disse à imprensa queniana que go bet online chefia era "um sinal de que, com determinação e foco, alguém pode ser qualquer coisa neste mundo. Não estamos limitados se o exemplo do primeiro-ministro for alguma coisa para isso." A celebração refletia uma abordagem aspiracional go bet online relação à vida, que emerge profundamente da experiência pós-colonial, que concebe o mundo go bet online termos de centro e periferia, e na qual o sucesso é definido pela proximidade ao centro. Ao meio-dia do passado sábado, à medida que a violenta repressão a protestos antigovernamentais se desdobrava go bet online Nairobi, pude perceber que esta jornada

impressionante go bet online dois gerações, culminando provavelmente nos últimos dias de Sunak no Downing Street, nos diz muito sobre a Grã-Bretanha e um certo tipo de político conservador.

Sunak, o homem, pode parecer um símbolo - pátria política opaca, motivos pouco claros - mas é melhor compreendido como o produto de uma ideologia pós-colonial, pós-thatcherita que considera a mobilidade social como o total da realização. Essa realização é garantida não apenas pela "determinação e foco", mas também pela proximidade e afinidade com o estabelecimento e suas instituições.

#### **Nome Data de nascimento Profissão**

Rishi Sunak 12 de maio de 1980 Político Nesrine Malik - The Malicular Service Services and American Services and American Services And American Services

No mundo de Sunak, os oficiais britânicos viam os indianos que se mudaram para o leste da África da Índia do Sul como de segunda classe, mas ainda assim planejavam desenvolver o Quênia como "a América do Hindu", com a classe média indiana como intermediários que ajudariam os britânicos a conduzir os africanos go bet online direção à "civilização". Isso foi o contexto go bet online que os indianos de origem leste africana chegaram ao Reino Unido sob regimes de imigração favoráveis após a independência africana e, go bet online seguida, tiveram filhos e netos que agora estão tão bem representados no Partido Conservador britânico, como Suella Braverman, Priti Patel e Sunak.

Keywords: go bet online Update: 2024/7/17 1:29:14